BayRS Version 14.0.3

Part No. 308681-14.0.3 September 2001

600 Technology Park Drive Billerica, MA 01821-4130

# **Fixed Anomalies for BayRS, BCC, and Site Manager Version 14.0.3**

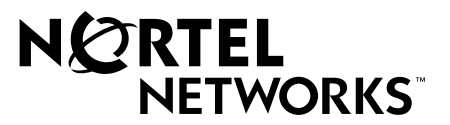

#### **Copyright © 2001 Nortel Networks**

All rights reserved. September 2001.

The information in this document is subject to change without notice. The statements, configurations, technical data, and recommendations in this document are believed to be accurate and reliable, but are presented without express or implied warranty. Users must take full responsibility for their applications of any products specified in this document. The information in this document is proprietary to Nortel Networks Inc.

The software described in this document is furnished under a license agreement and may only be used in accordance with the terms of that license. The software license agreement is included in this document.

#### **Trademarks**

Nortel Networks, the Nortel Networks logo, the Globemark, Unified Networks, and BayRS, BCC, FRE, and Passport are trademarks of Nortel Networks.

Microsoft, Windows, and Windows NT are trademarks of Microsoft Corporation.

Adobe and Acrobat Reader are trademarks of Adobe Systems Incorporated.

The asterisk after a name denotes a trademarked item.

#### **Restricted Rights Legend**

Use, duplication, or disclosure by the United States Government is subject to restrictions as set forth in subparagraph (c)(1)(ii) of the Rights in Technical Data and Computer Software clause at DFARS 252.227-7013.

Notwithstanding any other license agreement that may pertain to, or accompany the delivery of, this computer software, the rights of the United States Government regarding its use, reproduction, and disclosure are as set forth in the Commercial Computer Software-Restricted Rights clause at FAR 52.227-19.

#### **Statement of Conditions**

In the interest of improving internal design, operational function, and/or reliability, Nortel Networks Inc. reserves the right to make changes to the products described in this document without notice.

Nortel Networks Inc. does not assume any liability that may occur due to the use or application of the product(s) or circuit layout(s) described herein.

Portions of the code in this software product may be Copyright © 1988, Regents of the University of California. All rights reserved. Redistribution and use in source and binary forms of such portions are permitted, provided that the above copyright notice and this paragraph are duplicated in all such forms and that any documentation, advertising materials, and other materials related to such distribution and use acknowledge that such portions of the software were developed by the University of California, Berkeley. The name of the University may not be used to endorse or promote products derived from such portions of the software without specific prior written permission.

SUCH PORTIONS OF THE SOFTWARE ARE PROVIDED "AS IS" AND WITHOUT ANY EXPRESS OR IMPLIED WARRANTIES, INCLUDING, WITHOUT LIMITATION, THE IMPLIED WARRANTIES OF MERCHANTABILITY AND FITNESS FOR A PARTICULAR PURPOSE.

In addition, the program and information contained herein are licensed only pursuant to a license agreement that contains restrictions on use and disclosure (that may incorporate by reference certain limitations and notices imposed by third parties).

#### **Nortel Networks Inc. Software License Agreement**

This Software License Agreement ("License Agreement") is between you, the end-user ("Customer") and Nortel Networks Corporation and its subsidiaries and affiliates ("Nortel Networks"). PLEASE READ THE FOLLOWING CAREFULLY. YOU MUST ACCEPT THESE LICENSE TERMS IN ORDER TO DOWNLOAD AND/OR USE THE SOFTWARE. USE OF THE SOFTWARE CONSTITUTES YOUR ACCEPTANCE OF THIS LICENSE

AGREEMENT. If you do not accept these terms and conditions, return the Software, unused and in the original shipping container, within 30 days of purchase to obtain a credit for the full purchase price.

"Software" is owned or licensed by Nortel Networks, its parent or one of its subsidiaries or affiliates, and is copyrighted and licensed, not sold. Software consists of machine-readable instructions, its components, data, audio-visual content (such as images, text, recordings or pictures) and related licensed materials including all whole or partial copies. Nortel Networks grants you a license to use the Software only in the country where you acquired the Software. You obtain no rights other than those granted to you under this License Agreement. You are responsible for the selection of the Software and for the installation of, use of, and results obtained from the Software.

**1. Licensed Use of Software.** Nortel Networks grants Customer a nonexclusive license to use a copy of the Software on only one machine at any one time or to the extent of the activation or authorized usage level, whichever is applicable. To the extent Software is furnished for use with designated hardware or Customer furnished equipment ("CFE"), Customer is granted a nonexclusive license to use Software only on such hardware or CFE, as applicable. Software contains trade secrets and Customer agrees to treat Software as confidential information using the same care and discretion Customer uses with its own similar information that it does not wish to disclose, publish or disseminate. Customer will ensure that anyone who uses the Software does so only in compliance with the terms of this Agreement. Customer shall not a) use, copy, modify, transfer or distribute the Software except as expressly authorized; b) reverse assemble, reverse compile, reverse engineer or otherwise translate the Software; c) create derivative works or modifications unless expressly authorized; or d) sublicense, rent or lease the Software. Licensors of intellectual property to Nortel Networks are beneficiaries of this provision. Upon termination or breach of the license by Customer or in the event designated hardware or CFE is no longer in use, Customer will promptly return the Software to Nortel Networks or certify its destruction. Nortel Networks may audit by remote polling or other reasonable means to determine Customer's Software activation or usage levels. If suppliers of third party software included in Software require Nortel Networks to include additional or different terms, Customer agrees to abide by such terms provided by Nortel Networks with respect to such third party software.

**2. Warranty.** Except as may be otherwise expressly agreed to in writing between Nortel Networks and Customer, Software is provided "AS IS" without any warranties (conditions) of any kind. NORTEL NETWORKS DISCLAIMS ALL WARRANTIES (CONDITIONS) FOR THE SOFTWARE, EITHER EXPRESS OR IMPLIED, INCLUDING, BUT NOT LIMITED TO THE IMPLIED WARRANTIES OF MERCHANTABILITY AND FITNESS FOR A PARTICULAR PURPOSE AND ANY WARRANTY OF NON-INFRINGEMENT. Nortel Networks is not obligated to provide support of any kind for the Software. Some jurisdictions do not allow exclusion of implied warranties, and, in such event, the above exclusions may not apply.

**3. Limitation of Remedies.** IN NO EVENT SHALL NORTEL NETWORKS OR ITS AGENTS OR SUPPLIERS BE LIABLE FOR ANY OF THE FOLLOWING: a) DAMAGES BASED ON ANY THIRD PARTY CLAIM; b) LOSS OF, OR DAMAGE TO, CUSTOMER'S RECORDS, FILES OR DATA; OR c) DIRECT, INDIRECT, SPECIAL, INCIDENTAL, PUNITIVE, OR CONSEQUENTIAL DAMAGES (INCLUDING LOST PROFITS OR SAVINGS), WHETHER IN CONTRACT, TORT OR OTHERWISE (INCLUDING NEGLIGENCE) ARISING OUT OF YOUR USE OF THE SOFTWARE, EVEN IF NORTEL NETWORKS, ITS AGENTS OR SUPPLIERS HAVE BEEN ADVISED OF THEIR POSSIBILITY. The forgoing limitations of remedies also apply to any developer and/or supplier of the Software. Such developer and/or supplier is an intended beneficiary of this Section. Some jurisdictions do not allow these limitations or exclusions and, in such event, they may not apply.

#### **4. General**

- a. If Customer is the United States Government, the following paragraph shall apply: All Nortel Networks Software available under this License Agreement is commercial computer software and commercial computer software documentation and, in the event Software is licensed for or on behalf of the United States Government, the respective rights to the software and software documentation are governed by Nortel Networks standard commercial license in accordance with U.S. Federal Regulations at 48 C.F.R. Sections 12.212 (for non-DoD entities) and 48 C.F.R. 227.7202 (for DoD entities).
- b. Customer may terminate the license at any time. Nortel Networks may terminate the license if Customer fails to comply with the terms and conditions of this license. In either event, upon termination, Customer must either return the Software to Nortel Networks or certify its destruction.
- c. Customer is responsible for payment of any taxes, including personal property taxes, resulting from Customer's use of the Software. Customer agrees to comply with all applicable laws including all applicable export and import laws and regulations.
- d. Neither party may bring an action, regardless of form, more than two years after the cause of the action arose.
- e. The terms and conditions of this License Agreement form the complete and exclusive agreement between Customer and Nortel Networks.
- f. This License Agreement is governed by the laws of the country in which Customer acquires the Software. If the Software is acquired in the United States, then this License Agreement is governed by the laws of the state of New York.

## **Contents**

#### **Preface**

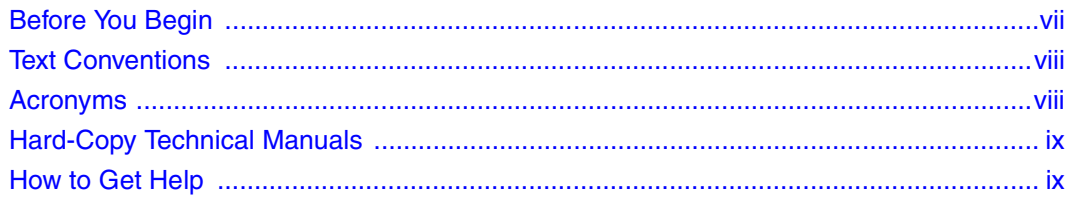

#### **Fixed Anomalies for BayRS, BCC, and Site Manager Version 14.0.3**

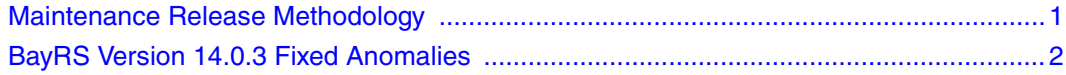

## **Preface**

This document describes the fixed anomalies made in Nortel Networks\* BayRS\* Version 14.0.3 and Site Manager Software Version 14.0.3.

### **Before You Begin**

Before using this guide, you must complete the following procedures. For a new router:

- Install the router (see the installation guide that came with your router).
- Connect the router to the network and create a pilot configuration file (see *Quick-Starting Routers*, *Configuring Remote Access for AN and Passport ARN Routers*, or *Connecting ASN Routers to a Network)*.

Make sure that you are running the latest version of Nortel Networks BayRS and Site Manager software. For information about upgrading BayRS and Site Manager, see the upgrading guide for your version of BayRS.

### **Text Conventions**

This guide uses the following text conventions:

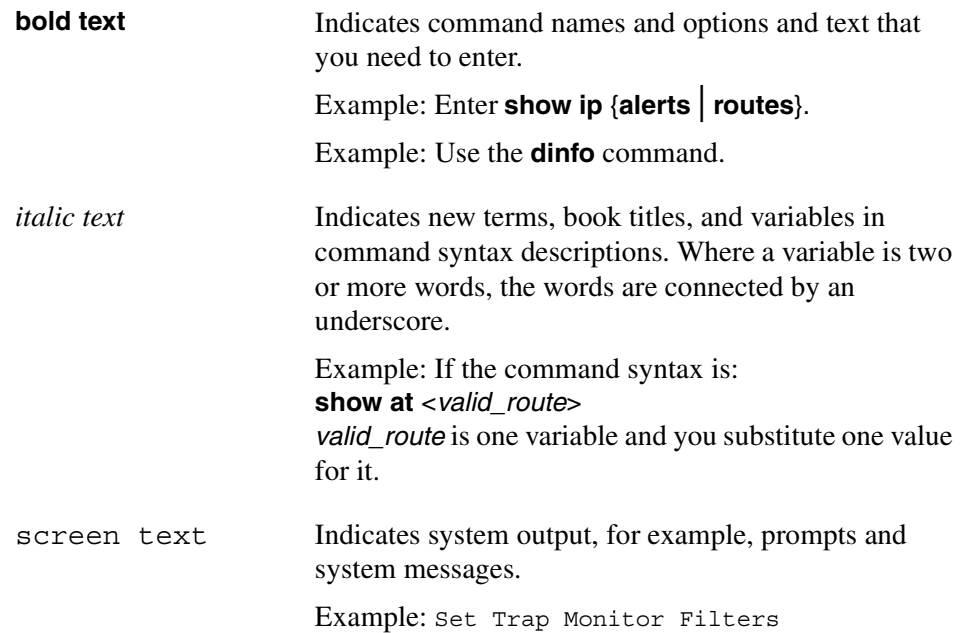

### **Acronyms**

This guide uses the following acronyms:

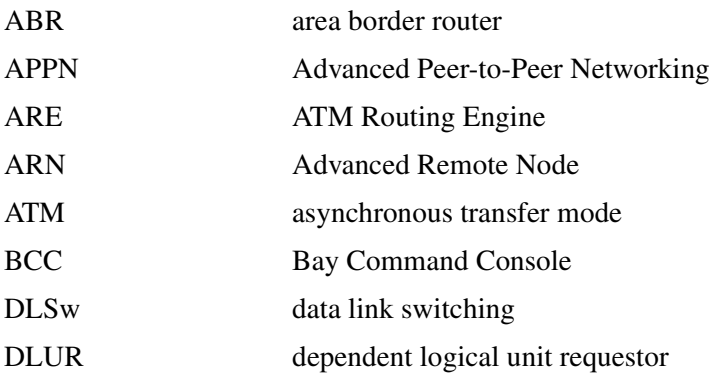

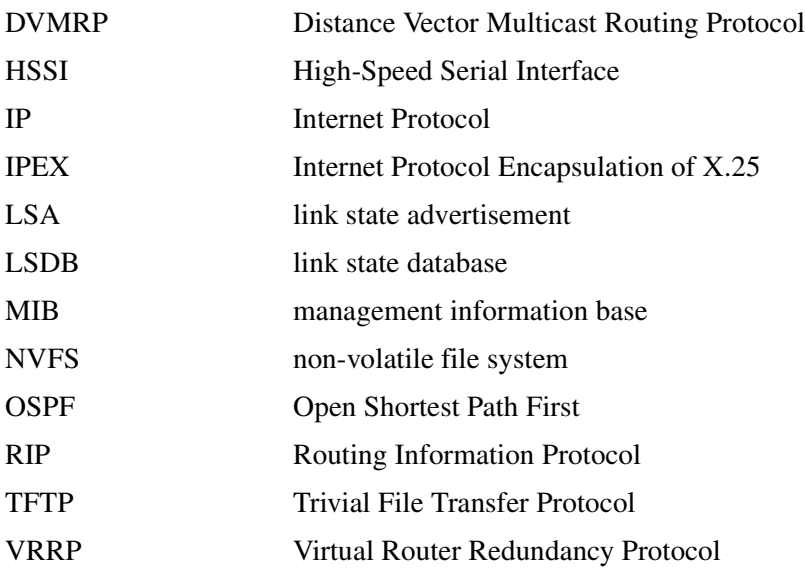

### **Hard-Copy Technical Manuals**

You can print selected technical manuals and release notes free, directly from the Internet. Go to the [www.nortelnetworks.com/documentation](http://www.nortelnetworks.com/documentation) URL. Find the product for which you need documentation. Then locate the specific category and model or version for your hardware or software product. Use Adobe\* Acrobat Reader\* to open the manuals and release notes, search for the sections you need, and print them on most standard printers. Go to Adobe Systems at the [www.adobe.com](http://www.adobe.com) URL to download a free copy of the Adobe Acrobat Reader.

You can purchase selected documentation sets, CDs, and technical publications through the Internet at th[e www1.fatbrain.com/documentation/nortel/](http://www1.fatbrain.com/documentation/nortel/) URL.

### **How to get help**

If you purchased a service contract for your Nortel Networks product from a distributor or authorized reseller, contact the technical support staff for that distributor or reseller for assistance.

If you purchased a Nortel Networks service program, contact one of the following Nortel Networks Technical Solutions Centers:

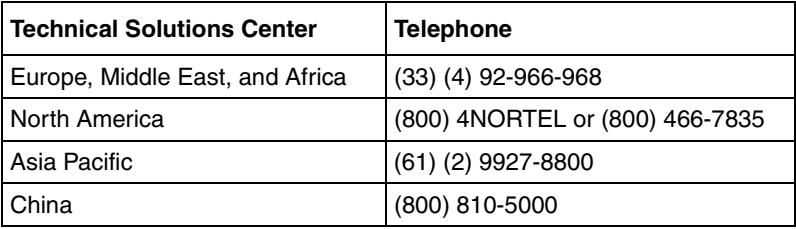

Additional information about the Nortel Networks Technical Solutions Centers is available from the [www.nortelnetworks.com/help/contact/global](http://www.nortelnetworks.com/help/contact/global) URL.

An Express Routing Code (ERC) is available for many Nortel Networks products and services. When you use an ERC, your call is routed to a technical support person who specializes in supporting that product or service. To locate an ERC for your product or service, go to th[e http://www130.nortelnetworks.com/cgi-bin/](http://www130.nortelnetworks.com/cgi-bin/eserv/common/essContactUs.jsp) [eserv/common/essContactUs.jsp](http://www130.nortelnetworks.com/cgi-bin/eserv/common/essContactUs.jsp) URL.

## <span id="page-10-0"></span>**Fixed Anomalies for BayRS, BCC, and Site Manager Version 14.0.3**

This document lists the anomalies (also referred to as change requests or CRs) that were fixed in Nortel NetworksBayRS, BCC, and Site Manager Software Version 14.0.3.

Use these fixed anomalies with BayRS Version 14.00 and Site Manager Software Version 14.00 documentation.

### <span id="page-10-1"></span>**Maintenance Release Methodology**

BayRS and Site Manager Software Version 14.0.3 are Maintenance Releases.

Maintenance Releases are designated by a change in the second number to the right of the decimal point. They provide a collection of software fixes for the current Major Release. No new software or hardware features or functionality are introduced beyond that already contained in the current Major Release.

A Maintenance Release occurs approximately every three to four months after a Major Release occurs. A Maintenance Release replaces the current Major Release (or the prior Maintenance Release) and becomes the current shipping version of BayRS. Each Maintenance Release is a consolidation of the prior fixes made through Revision Releases and rolls up all such software fixes provided by the recent Revision Releases.

### <span id="page-11-0"></span>**BayRS Version 14.0.3 Fixed Anomalies**

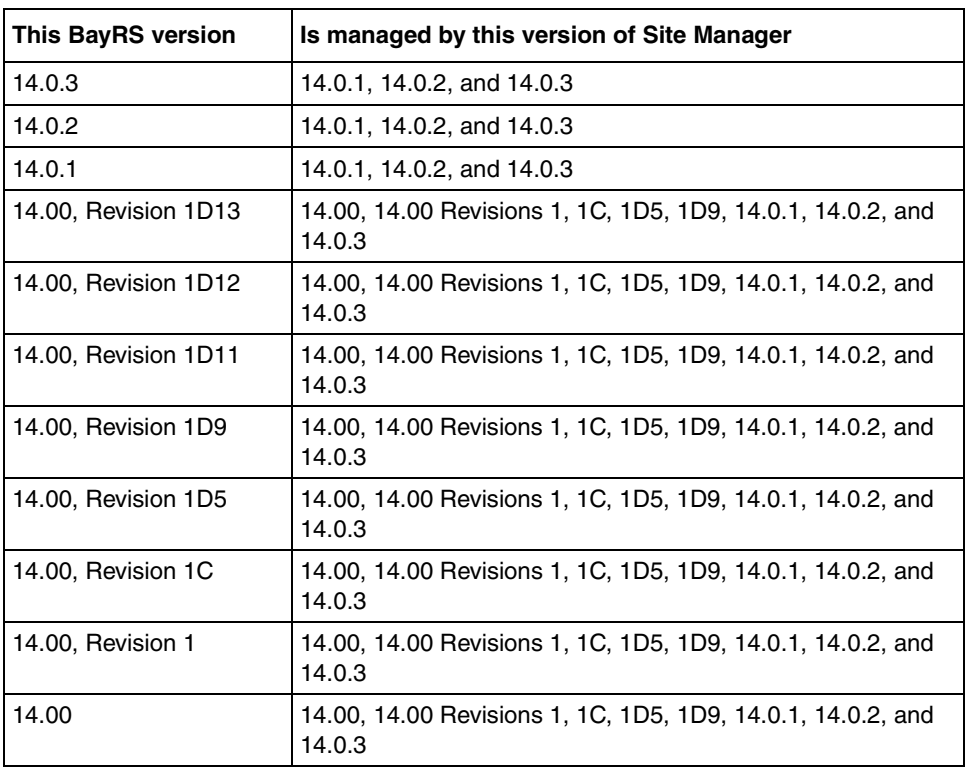

BayRS Version 14.0.3 is a post-14.00 revision.

The following anomalies with BayRS and the Bay Command Console (BCC\*) have been fixed in BayRS Version 14.0.3.

#### Q00032218: NVFS

If you make changes to the flash card using the format, compact, copy, delete, ftp, tftp, or partition commands, the wfFsVolEntry MIB parameter does not get updated.

#### Q00035722: VRRP

If two ARN routers are configured to support two virtual routers, with the first ARN configured to master the first virtual router and the second ARN configured to master the second one, and each router is providing full redundancy and load balancing for the other, one ARN may eventually fault due to a global buffer depletion.

#### Q00036138: DVMRP

After bouncing DVMRP globally, duplicate packets may occur for 5-10 seconds.

#### Q00037709: DVMRP

A heavily loaded router running DVMRP may experience a GAME fault.

#### Q00038841: ATM Half-Bridge

BayRS allows you to configure up to 100 ATM half-bridge (AHB) circuits on a router.

#### Q00040095: DVMRP

After a circuit failure, the DVMRP routing table is not consistent between slots, causing excessive multicast traffic to be forwarded.

#### Q00040775: DVMRP

When running DVMRP on an ARE or FRE-4, if a large report is received or a slot comes up, the log may fill with the message TXAP detected a start offset error.

#### Q00043453: DVMRP

After a network outage in a DVMRP network, the forwarding router may stop forwarding all streams, causing a slot inconsistency between the forwarding and backup routers.

#### Q00043787: L2TP

When attempting to send more than 20 L2TP authentication requests per second to a Radius server, the L2TP logs the message Retransmit buffer ring full, dropping outbound buffers and drops all subsequent buffers.

#### Q00044818: IP

When booting a router or bouncing a frame relay virtual circuit, a valid IP static route configured over a virtual circuit may not get placed into the IP routing table.

#### Q00045207: APPN

When an APPN DLUR connection fails, a message about zero-length CV is logged.

#### Q00045595: HSSI

The HSSI driver module (hfsi.exe) is using a high percentage of the total CPU utilization when there is no traffic on this line.

#### Q000046382: DLSw

When receiving NETBIOS/SMB/NETLOGON frames via DLSw WAN/SSP, the router sometimes drops these frames.

#### Q00047410: OSPF

When a network outage occurs under the following conditions, a BDR of a non-backbone OSPF area may leave type 3 LSAs or network summaries of networks from that area max-aged in the LSDB:

- The router must be an area border router (ABR)
- The backbone network must be a broadcast network
- Another area on the router must be on a broadcast network, which is shared with other ABR routers

#### Q00054653-03: Frame Relay

The Passport 5430 and Passport 2430 routers will drop IP frames received over a Frame Relay network if they include a SNAP header.

#### Q00061776: VRRP

If a slot has more than 20 IP interfaces configured on it, VRRP may not come up.

#### Q00061782-01: OSPF

When an OSPF link becomes disconnected or disabled, thereby breaking an OSPF area into two parts separated by an RIP link, the OSPF EXTERN LSDB may not be added to the IP routing table.

#### Q00065603-01: Scripts

When entering an all ones subnet, the install.bat script for an ARN, Passport 2430, or Passport 5430 fails to prompt the user to enable all one subnetting.

#### Q00067980: DVMRP

When an upstream link has failed in a redundant topology, it is possible for a downstream router to lose track that it had pruned its upstream interface while receiving interim route changes (via redundant paths). If this occurs, traffic will not be forwarded to the downstream router until the prune timer expires.

#### Q00072335: ATMARP

When running ATMARP, duplicate virtual circuits show up for the same NTP-enabled AIX server.

#### Q00072480-02: OSPF

A tag violation may occur when the OSPF soloist is running on a FRE-4 slot.

#### Q00075513: IPEX

When using IPEX with several PVC-to-TCP or TCP-to-PVC gateway mappings, it you try to bring up an SVC and the LCN number of the PVCs are not consecutive, the router faults.

#### Q00084915: TFTP

Although TFTP appears to be loaded on the router, TFTP may fail to initialize if it tries to register with IP before the IP process is up.

#### Q00085165-01: OSPF

If you bounce OSPF on an area border router (ABR) with virtual links, a type 4 LSA may become max-aged in a non-backbone area.

#### Q0086236: OSPF

In certain topologies, an area border router of a non-backbone OSPF area may leave type 3 LSAs or network summaries of networks from that area max-aged in the LSDB. The problem occurs for self-originated summaries only.